## MIZORAM PUBLIC SERVICE COMMISSION

## TECHNICAL COMPETITIVE EXAMINATIONS FOR RECRUITMENT TO COMPUTER OPERATOR UNDER MIZORAM INSTITUTE OF MEDICAL EDUCATION AND RESEARCH (MIMER) - 2018

## TECHNICAL PAPER – I

Time Allowed : 2 hours Full Marks : 150

Attempt all questions.

All questions carry equal marks of 2 each.

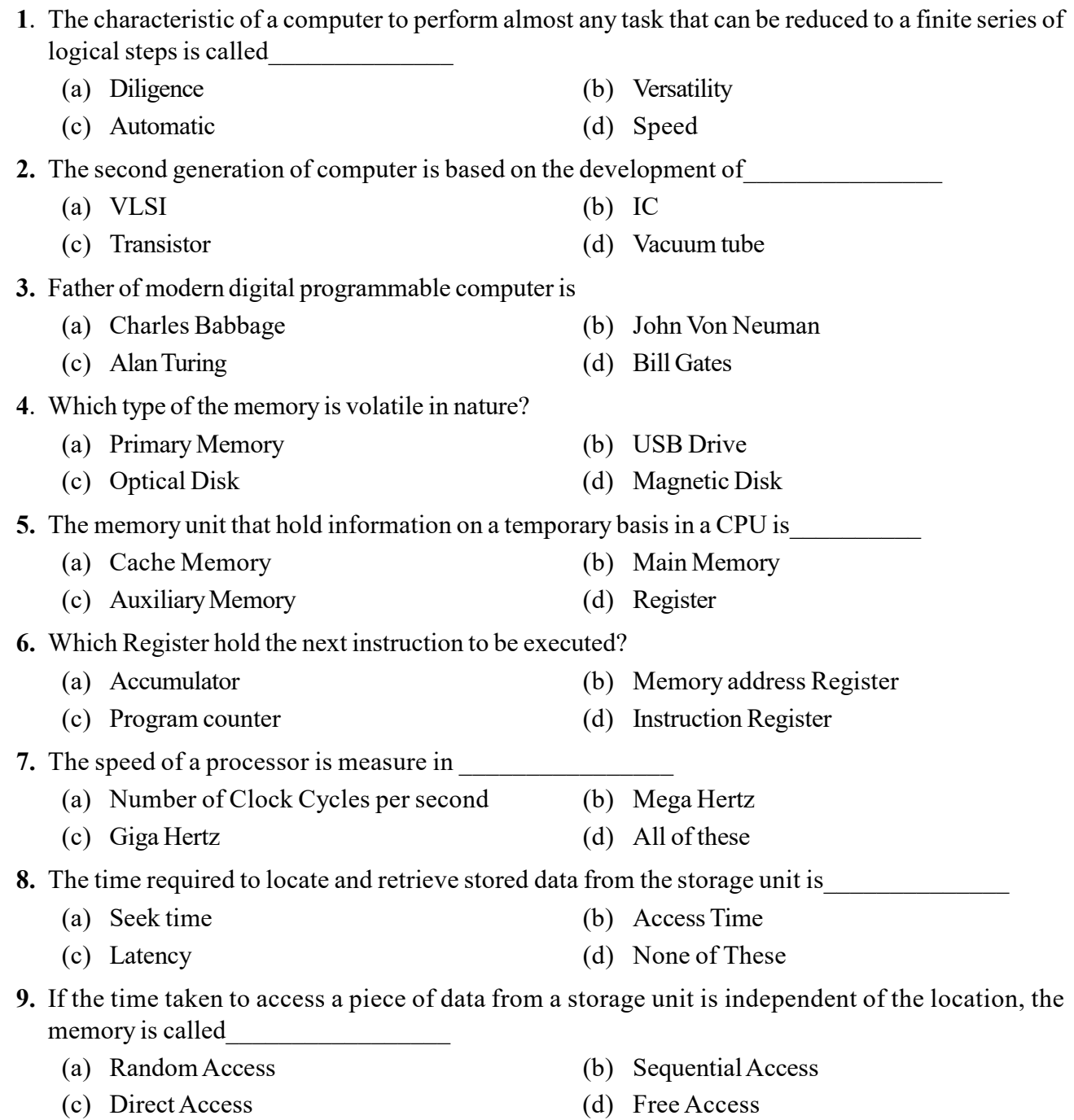

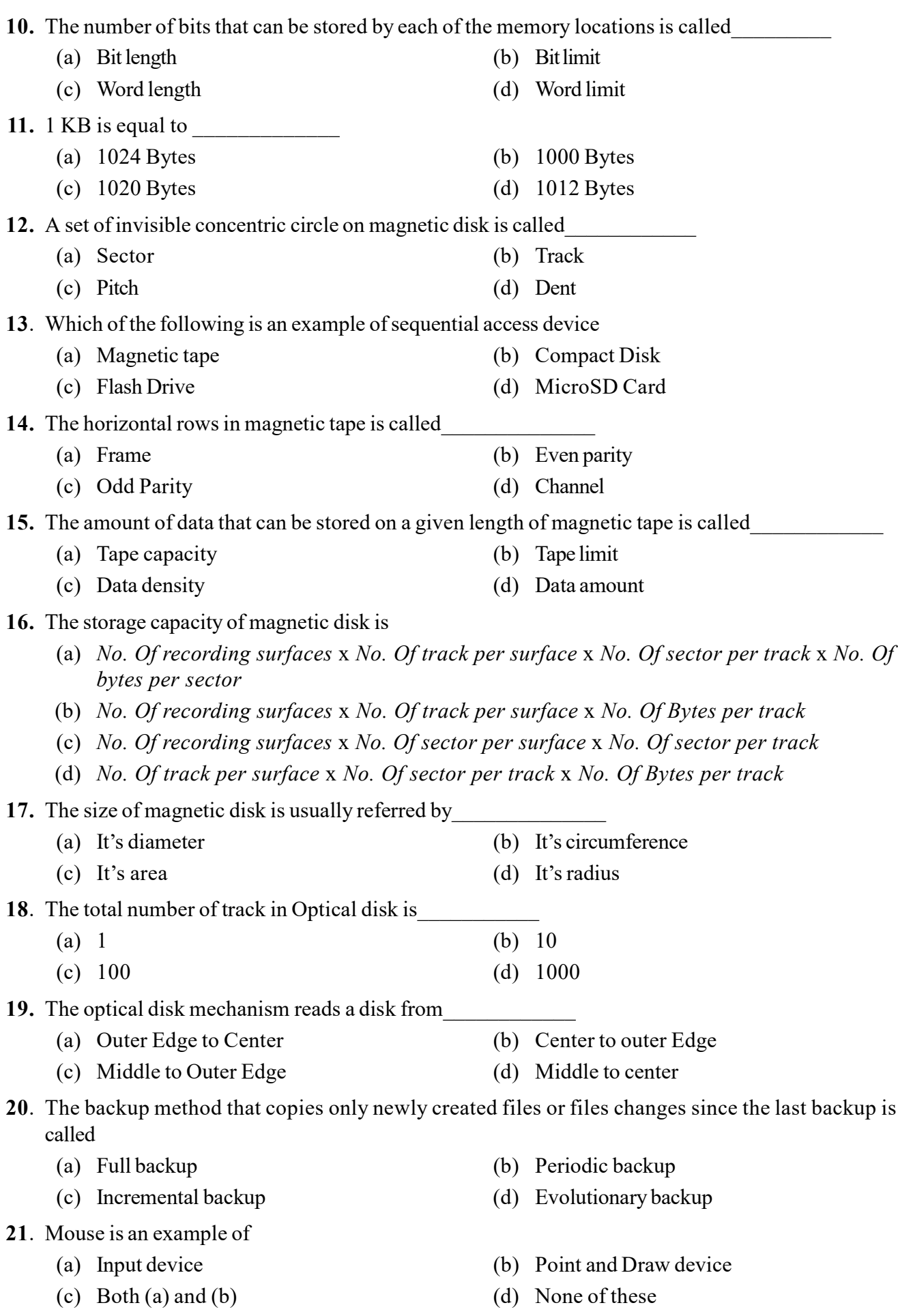

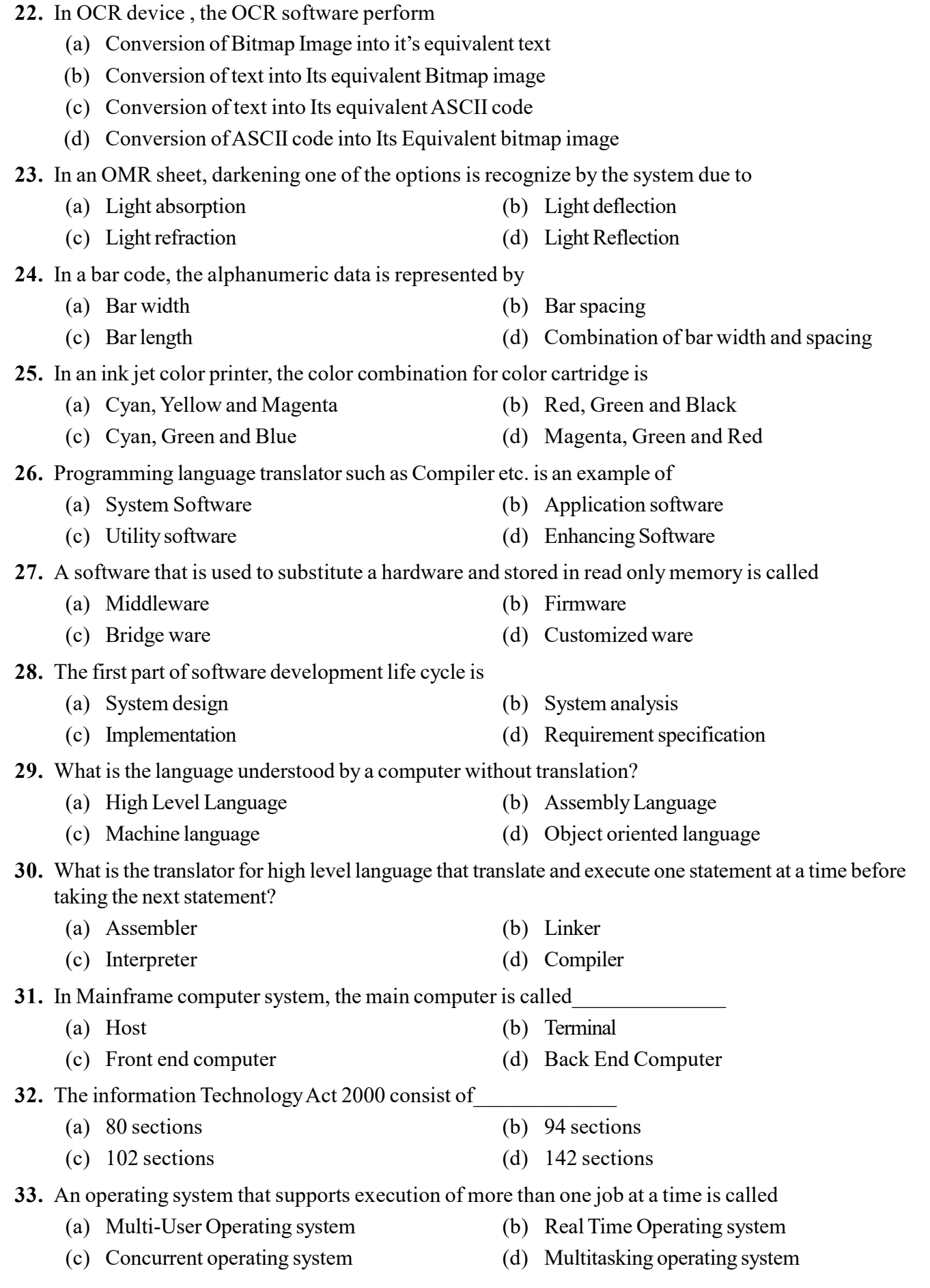

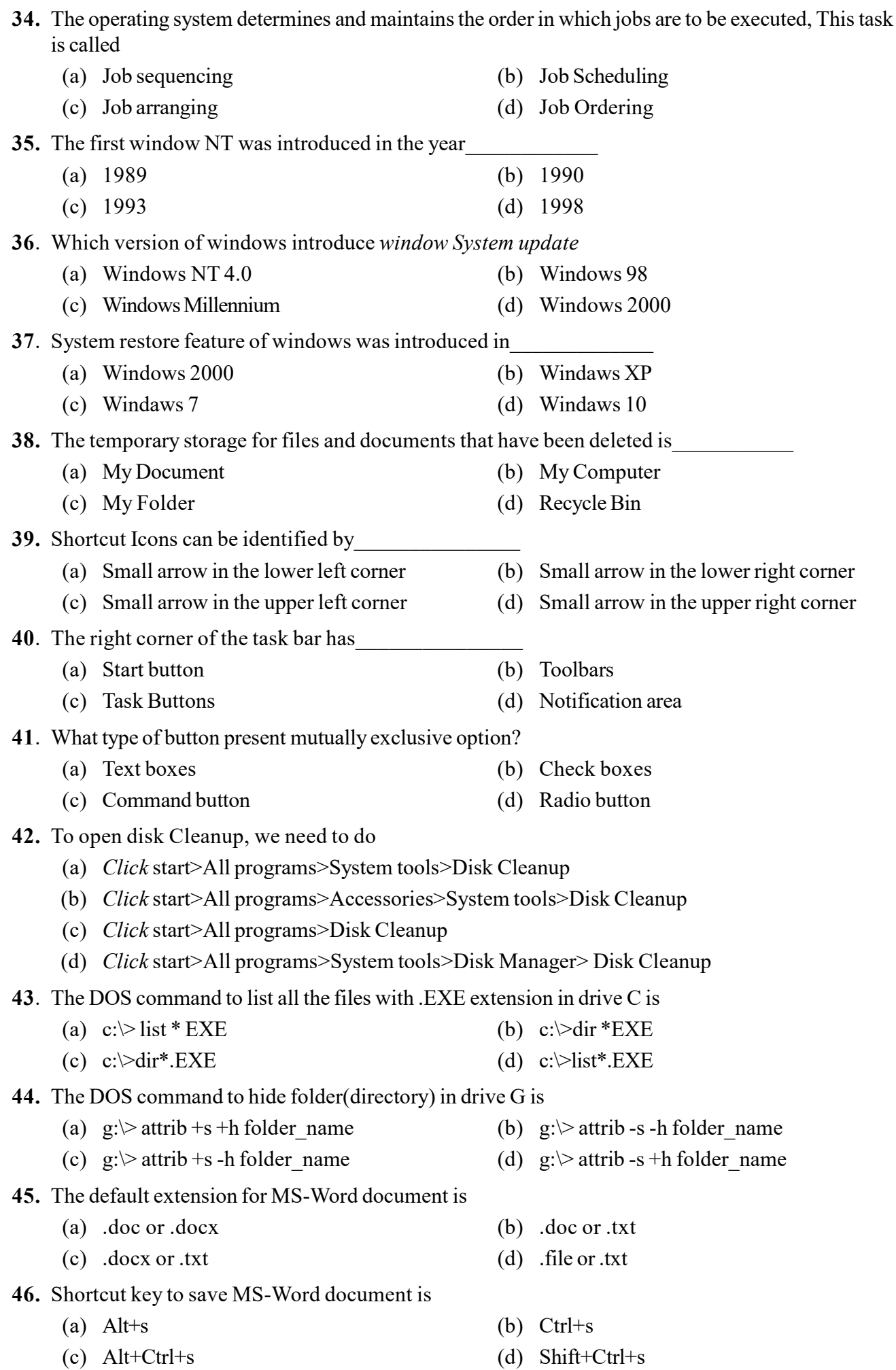

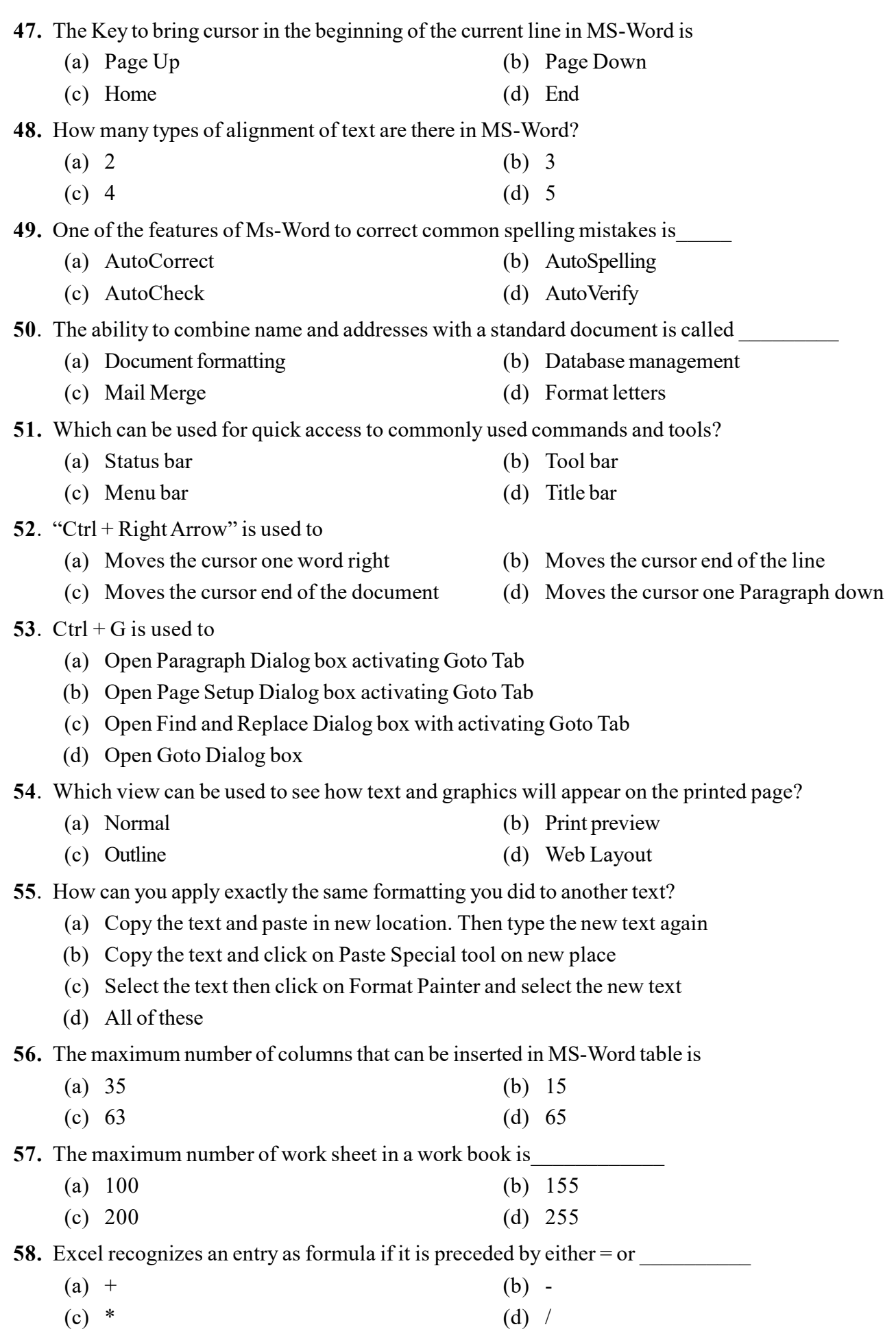

- 59. By default, MS-Excel uses referencing while copying formulas.
	- (a) Absolute (b) Relative
	- (c) Mixed (d) Transitive

60. To make the cell referencing absolute, the column label or row number should be preceded by\_\_\_\_\_\_\_

- (a) & (b)  $@$
- (c) #  $($  (d) \$
- 61. To set all the columns with equal width
	- (a) Select all visible column, then place cell pointer on column dividing line, press left mouse button and drag to either left or right.
	- (b) Select all visible column, click insert then enter the desired width in numerical number.
	- (c) Select the first two columns, then place cell pointer on column dividing line between them, press left mouse button and drag to either left or right.
	- (d) Click Edit, from dropdown menu select column width, then enter desired column width

62. The formula to find sum of all value within the cell ranges from F2 to F23 is

- (a)  $=\text{sum}(F2+F23)$  (b)  $=\text{sum}(F2\rightarrow F23)$
- (c)  $=\text{sum}(F2:F23)$  (d)  $=\text{sum}(F2 \# F23)$
- 63. In the given excel work sheet, if the formula  $=$ if  $(A1+C1>A2+B2, "MIMER", "FALKAWN")$  is inserted in D3. What will appear in that cell.

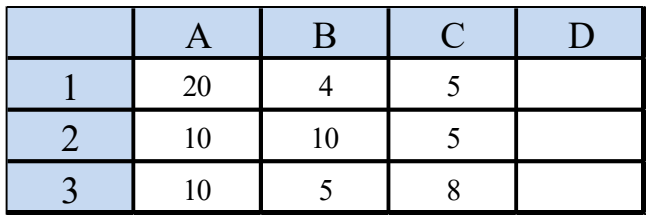

- (a) FALKAWN (b) MIMER (c)  $25$  (d)  $20$
- 64. What are the two types of data tables?
	- (a) One variable data table and two variable data table
	- (b) Row variable data table and column variable data table
	- (c) Vertical variable data table and Horizontal variable data table
	- (d) Odd variable data table and Even variable data table
- 65. In MS-Excel, how many data series can be displayed with Pie Chart?
	- (a) 1 (b) 2
	- (c) 3 (d) 4
- 66. Which of the following option is not available in Paste Special dialog box?
	- (a) Add (b) Subtract
	- (c) Divide (d) SQRT
- 67. Width of a column can be auto fitted by
	- (a) Double clicking on the column name on column header
	- (b) Double click on the cell pointer in worksheet
	- (c) Double clicking on column right border on column header
	- (d) Double clicking on the column left border of column header
- 
- 
- 68. The function to return the remainder after a number is divided by a divisor in EXCEL is
	- (a)  $ROUND()$  (b)  $FACT()$
	- (c)  $MOD()$  (d)  $DIV()$

69. How many different slide layout are there in MS-PowerPoint

- (a) 4 (b) 10
- (c)  $14$  (d)  $20$

70. PowerPoint readymade design is called\_\_\_\_\_\_\_\_

- (a) Template (b) Layout
- (c) Designer (d) Guide

71. In MS-PowerPoint, which view allows to create speaker's note?

- (a) Outline view (b) Slide sorter view
- (c) Slide Show view (d) Notes page view

72. Different slide timing can be set for different slides according to the requirement by using

- (a) Slide timing (b) Slide Timer
- (c) Rehearse timing (d) Rehearse timer

73. What PowerPoint feature will be used to apply motion effects between a slide exits and another enters?

- (a) Slide Transition (b) Slide Design
- (c) Animation Objects (d) Animation Scheme

74. Which short cut key inserts a new slide in current presentation?

- (a)  $Ctrl+N$  (b)  $Ctrl+M$
- (c)  $Ctrl + S$  (d)  $Ctrl + A$

75. In Microsoft PowerPoint, two kinds of sound effects files that can be added to the presentation are

- (a) wav files and .mid files (b) wav files and .gif files
- (c) wav files and .jpg files (d) .jpg files and .gif files

\* \* \* \* \* \* \*